## **Configuration LMA LED**

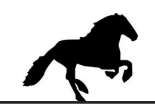

## **Connect config cable, install and start LMA / MW22 configuration software.**

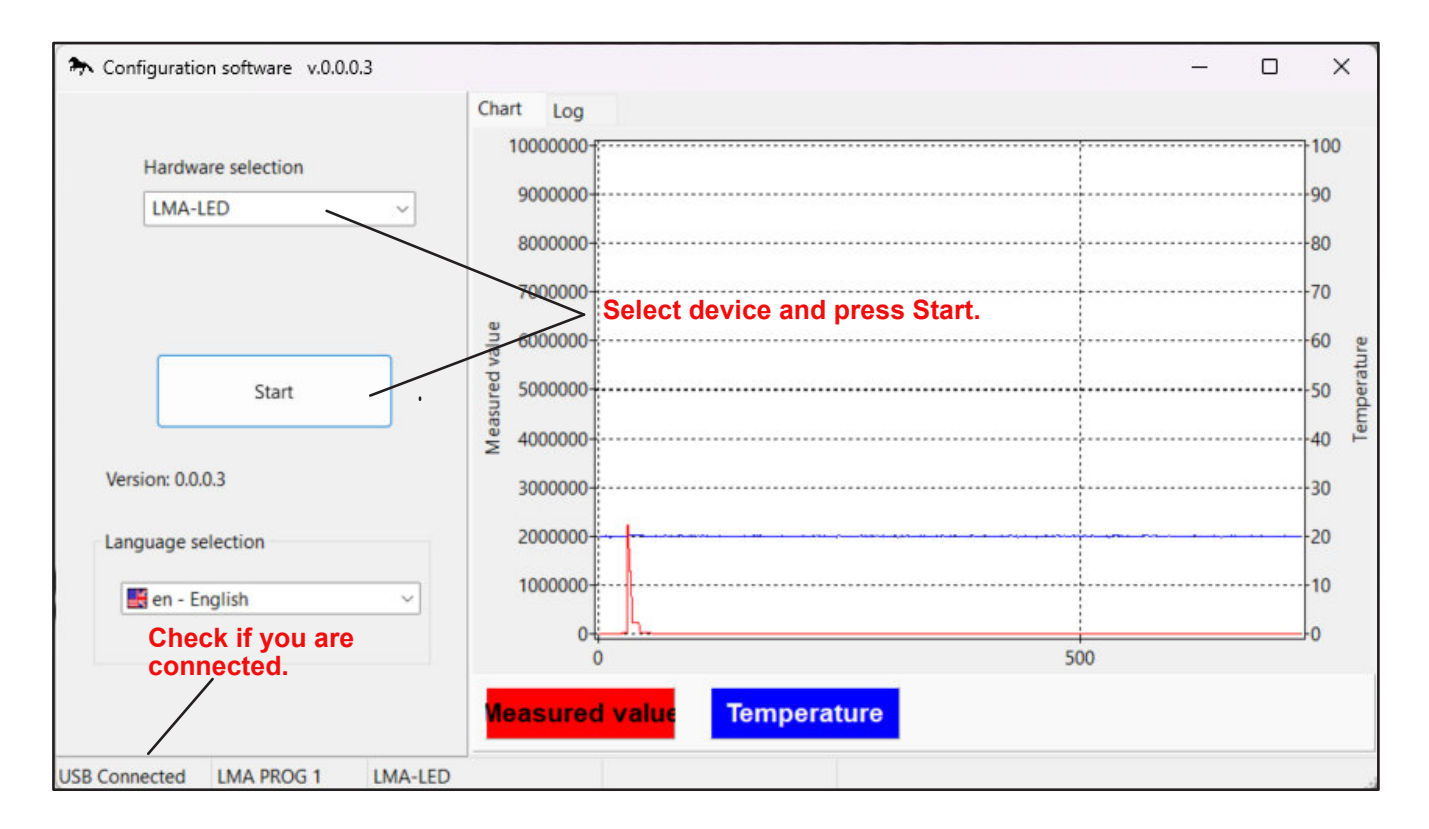

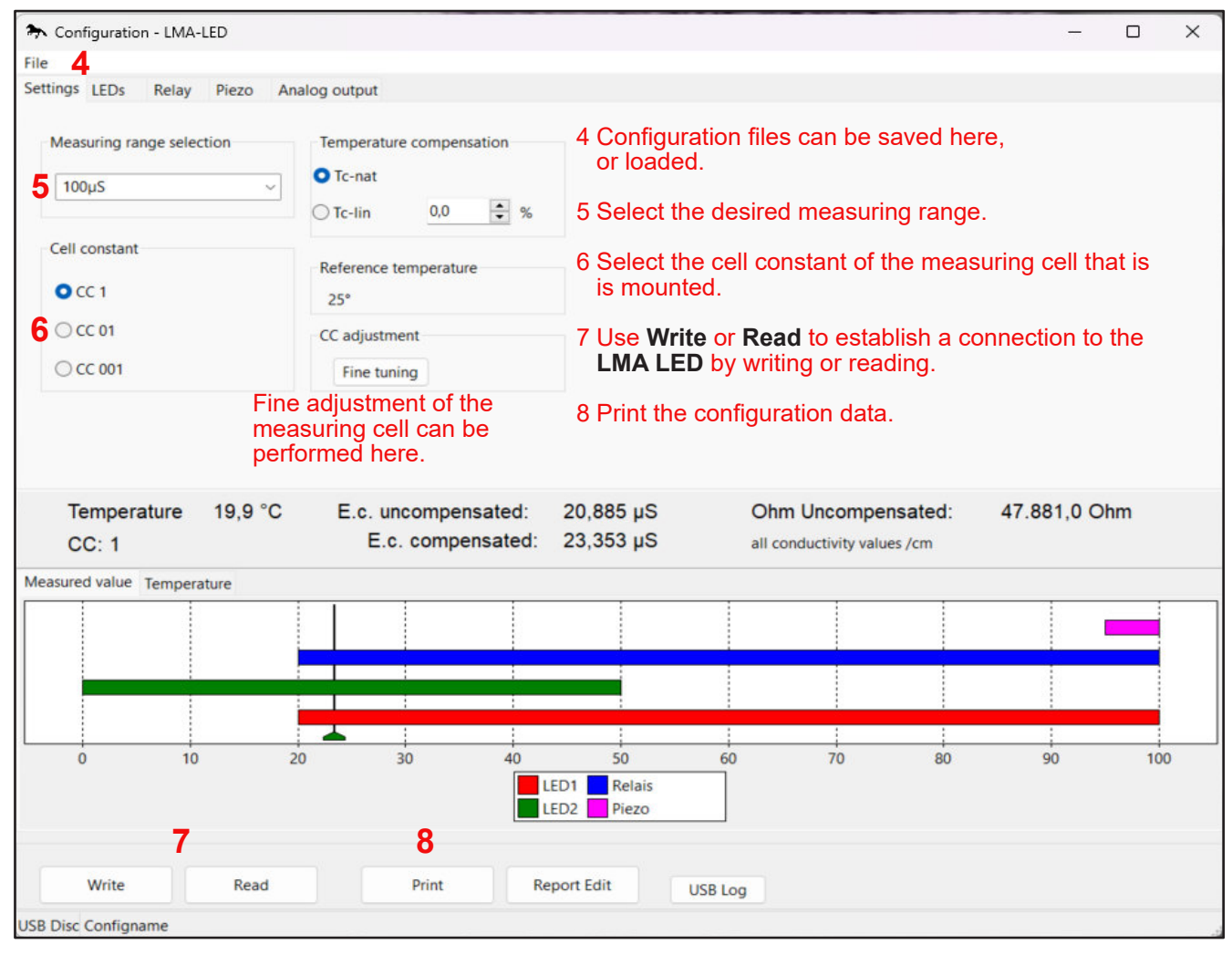

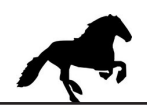

**The READ button 7 is used to read out the data of the LMA-LED.**

**The measuring range of 0...100°C is fixed and cannot be changed.**

**Configuration settings that are made must be transferred to the LMA-LED using the WRITE 7 button.**

**Configuration settings can be saved or read under file 4.**

**The configuration can be printed out using the PRINT button 8.**